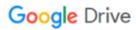

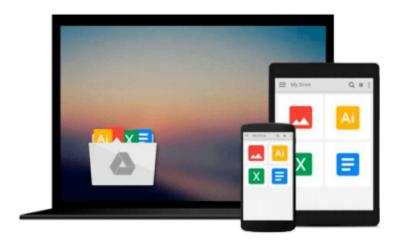

## **Mastering KVM Virtualization**

Prasad Mukhedkar

## Download now

Click here if your download doesn"t start automatically

### **Mastering KVM Virtualization**

Prasad Mukhedkar

Mastering KVM Virtualization Prasad Mukhedkar

Build virtualization solutions on Linux with this guide to KVM – learn techniques at the cutting-edge of virtualization

#### **About This Book**

- Become an expert in Linux virtualization
- Migrate your virtualized datacenter to the cloud
- Find out how to build a large scale virtualization solution that will transform your organization

#### Who This Book Is For

Linux administrators – if you want to build incredible, yet manageable virtualization solutions with KVM this is the book to get you there. It will help you apply what you already know to some tricky virtualization tasks.

#### What You Will Learn

- Explore the ecosystem of tools that support Linux virtualization
- Find out why KVM offers you a smarter way to unlock the potential of virtualization
- Implement KVM virtualization using oVirt
- Explore the KVM architecture so you can manage, scale and optimize it with ease
- Migrate your virtualized datacenter to the cloud for truly resource-efficient computing
- Find out how to integrate OpenStack with KVM to take full control of the cloud

#### In Detail

A robust datacenter is essential for any organization – but you don't want to waste resources. With KVM, you can virtualize your datacenter; it transforms a Linux operating system into a hypervisor, so you can manage multiple operating systems with minimal fuss.

This book doesn't just show you how to virtualize with KVM – it shows you how to do it well. It has been designed to make you an expert on KVM, demonstrating how to manage scalability, performance and security – as well as some useful integrations with cloud services such as OpenStack.

From the fundamentals of setting up a standalone KVM virtualization platform, and the best tools to harness it effectively, including virt-manager, and kimchi-project, everything you do is built around making KVM work for you in the real-world, helping you to interact and customize it as you need it.

With further guidance on performance optimization for Microsoft Windows and RHEL virtual machines, as well as proven strategies for backup and disaster recovery, you'll can be confident that your virtualized data center is working for your organization – not hampering it.

Finally, the book will empower you to unlock the full potential of cloud through KVM – migrating your physical machines to the cloud can be challenging, but once you've mastered KVM, it's a little easier...

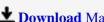

**★ Download** Mastering KVM Virtualization ...pdf

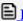

Read Online Mastering KVM Virtualization ...pdf

#### Download and Read Free Online Mastering KVM Virtualization Prasad Mukhedkar

#### From reader reviews:

#### **Teddy Mendoza:**

What do you concentrate on book? It is just for students since they're still students or the idea for all people in the world, the particular best subject for that? Only you can be answered for that concern above. Every person has distinct personality and hobby for each and every other. Don't to be forced someone or something that they don't want do that. You must know how great and important the book Mastering KVM Virtualization. All type of book are you able to see on many resources. You can look for the internet methods or other social media.

#### **Crystal McMullen:**

The e-book untitled Mastering KVM Virtualization is the reserve that recommended to you to see. You can see the quality of the publication content that will be shown to anyone. The language that author use to explained their way of doing something is easily to understand. The copy writer was did a lot of exploration when write the book, therefore the information that they share for your requirements is absolutely accurate. You also will get the e-book of Mastering KVM Virtualization from the publisher to make you far more enjoy free time.

#### **Shawn Calvin:**

Do you have something that that suits you such as book? The guide lovers usually prefer to pick book like comic, short story and the biggest an example may be novel. Now, why not hoping Mastering KVM Virtualization that give your entertainment preference will be satisfied through reading this book. Reading practice all over the world can be said as the means for people to know world better then how they react towards the world. It can't be stated constantly that reading habit only for the geeky person but for all of you who wants to end up being success person. So, for all you who want to start studying as your good habit, you could pick Mastering KVM Virtualization become your starter.

#### Michael Beebe:

Are you kind of busy person, only have 10 or maybe 15 minute in your moment to upgrading your mind proficiency or thinking skill perhaps analytical thinking? Then you are receiving problem with the book than can satisfy your short period of time to read it because pretty much everything time you only find guide that need more time to be learn. Mastering KVM Virtualization can be your answer given it can be read by an individual who have those short time problems.

Download and Read Online Mastering KVM Virtualization Prasad Mukhedkar #C9HMNYLG70B

# Read Mastering KVM Virtualization by Prasad Mukhedkar for online ebook

Mastering KVM Virtualization by Prasad Mukhedkar Free PDF d0wnl0ad, audio books, books to read, good books to read, cheap books, good books, online books, books online, book reviews epub, read books online, books to read online, online library, greatbooks to read, PDF best books to read, top books to read Mastering KVM Virtualization by Prasad Mukhedkar books to read online.

#### Online Mastering KVM Virtualization by Prasad Mukhedkar ebook PDF download

Mastering KVM Virtualization by Prasad Mukhedkar Doc

Mastering KVM Virtualization by Prasad Mukhedkar Mobipocket

Mastering KVM Virtualization by Prasad Mukhedkar EPub